# Alibaba Cloud

Server Migration Center Server Migration Center Product Introduction Product Introduction

Document Version: 20220620

**C-D** Alibaba Cloud

### Legal disclaimer

Alibaba Cloud reminds you to carefully read and fully understand the terms and conditions of this legal disclaimer before you read or use this document. If you have read or used this document, it shall be deemed as your total acceptance of this legal disclaimer.

- 1. You shall download and obtain this document from the Alibaba Cloud website or other Alibaba Cloudauthorized channels, and use this document for your own legal business activities only. The content of this document is considered confidential information of Alibaba Cloud. You shall strictly abide by the confidentialit y obligations. No part of this document shall be disclosed or provided to any third part y for use without the prior written consent of Alibaba Cloud.
- 2. No part of this document shall be excerpted, translated, reproduced, transmitted, or disseminated by any organization, company or individual in any form or by any means without the prior written consent of Alibaba Cloud.
- 3. The content of this document may be changed because of product version upgrade, adjustment, or other reasons. Alibaba Cloud reserves the right to modify the content of this document without notice and an updated version of this document will be released through Alibaba Cloud-authorized channels from time to time. You should pay attention to the version changes of this document as they occur and download and obtain the most up-to-date version of this document from Alibaba Cloud-authorized channels.
- 4. This document serves only as a reference guide for your use of Alibaba Cloud products and services. Alibaba Cloud provides this document based on the "status quo", "being defective", and "existing functions" of its products and services. Alibaba Cloud makes every effort to provide relevant operational guidance based on existing technologies. However, Alibaba Cloud hereby makes a clear statement that it in no way guarantees the accuracy, integrit y, applicabilit y, and reliabilit y of the content of this document, either explicitly or implicitly. Alibaba Cloud shall not take legal responsibilit y for any errors or lost profits incurred by any organization, company, or individual arising from download, use, or trust in this document. Alibaba Cloud shall not, under any circumstances, take responsibilit y for any indirect, consequential, punitive, contingent, special, or punitive damages, including lost profits arising from the use or trust in this document (even if Alibaba Cloud has been notified of the possibilit y of such a loss).
- 5. By law, all the content s in Alibaba Cloud document s, including but not limited to pictures, architecture design, page layout, and text description, are intellectual property of Alibaba Cloud and/or its affiliates. This intellectual property includes, but is not limited to, trademark rights, patent rights, copyright s, and trade secret s. No part of this document shall be used, modified, reproduced, publicly transmitted, changed, disseminated, distributed, or published without the prior written consent of Alibaba Cloud and/or it s affiliates. The names owned by Alibaba Cloud shall not be used, published, or reproduced for marketing, advertising, promotion, or other purposes without the prior written consent of Alibaba Cloud. The names owned by Alibaba Cloud include, but are not limited to, "Alibaba Cloud", "Aliyun", "HiChina", and other brands of Alibaba Cloud and/or it s affiliates, which appear separately or in combination, as well as the auxiliary signs and patterns of the preceding brands, or anything similar to the company names, trade names, trademarks, product or service names, domain names, patterns, logos, marks, signs, or special descriptions that third parties identify as Alibaba Cloud and/or its affiliates.
- 6. Please directly contact Alibaba Cloud for any errors of this document.

### Document conventions

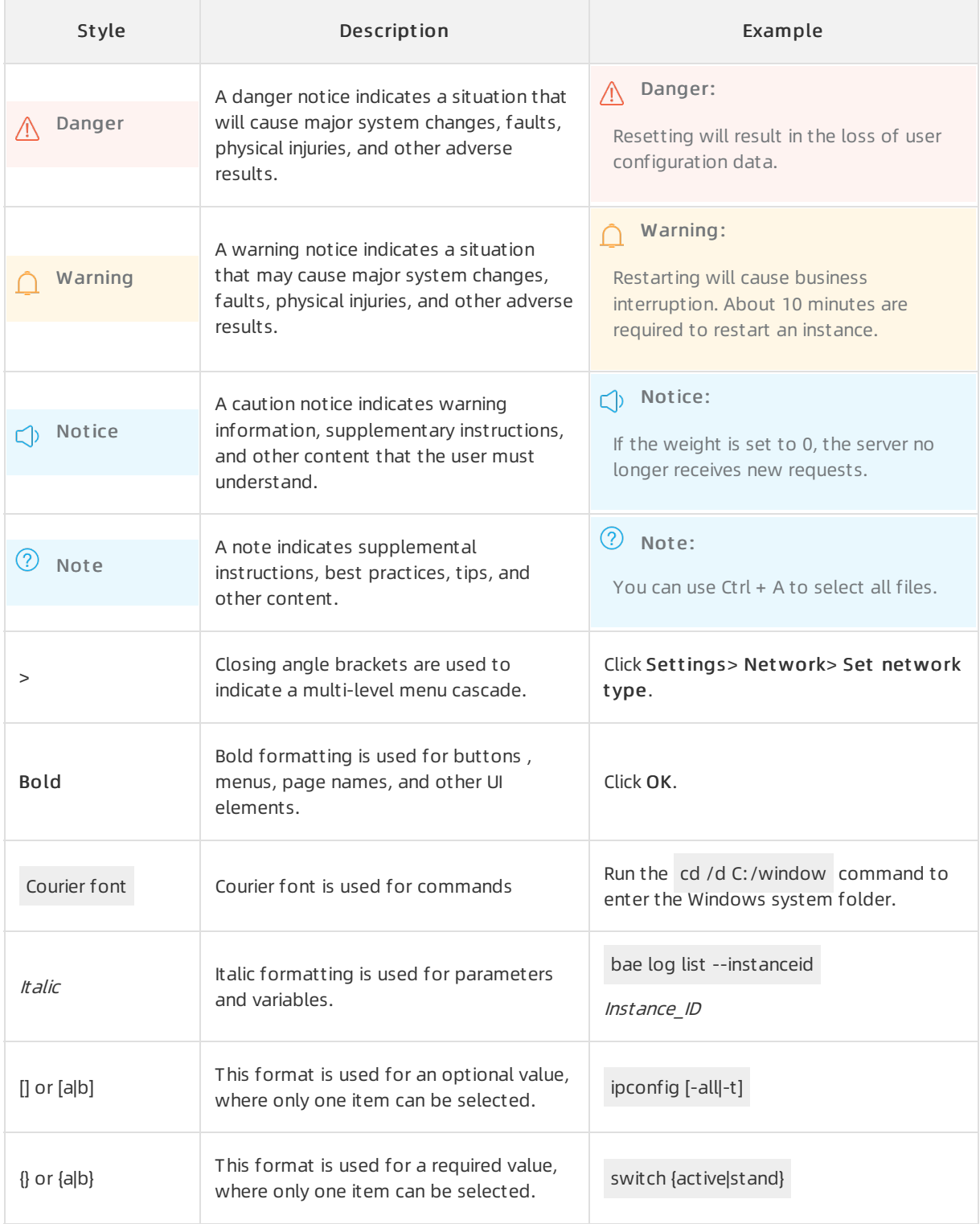

### Table of Contents

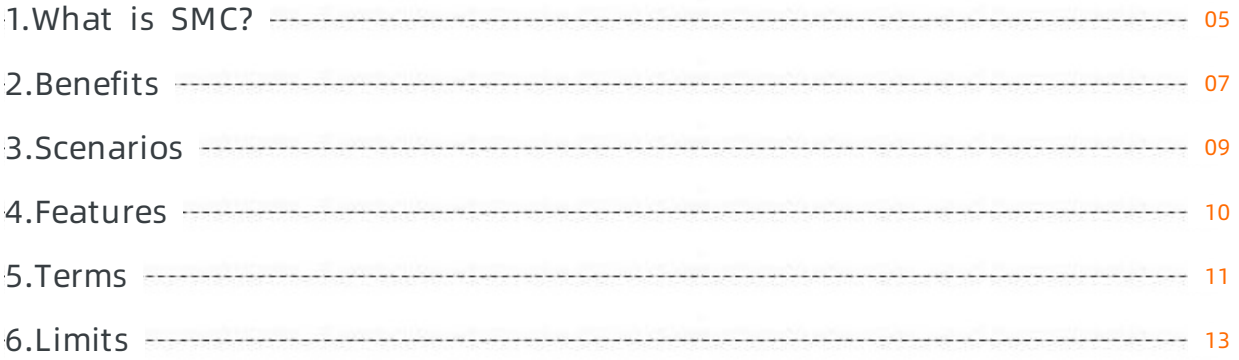

### <span id="page-4-0"></span>1.What is SMC?

Server Migration Center(SMC) is a server migration platformdeveloped by Alibaba Cloud. SMC allows you to migrate one or more source servers to Alibaba Cloud. Source servers can be servers in selfmanaged data centers, virtual machines (VMs), third-party cloud servers, or servers of othertypes.

#### Benefits

An increasing number of enterprises migrate on-premises servers to the cloud to solve problems such as server deterioration, complex O & M, slow upgrade and scale-out, and high maintenance costs. However, server migration faces multiple challenges, such as complex migration scenarios, long migration periods, business interruptions, and data loss. Alibaba Cloud SMC provides the following benefits to help you easily migrate servers to the cloud:

• Applies to a wide range of migration scenarios.

SMC allows you to migrate mainstreamservers and operating systems. Mainstreamservers include physical hosts, VMs, and hosts on other cloud platforms. Mainstreamoperating systems include Windows 2003 and later, CentOS, Red Hat, Ubuntu, Debian, SUSE, and openSUSE.

• Supports automated server migration.

SMC supports automated, unattended server migration. You can check the migration progress by using the SMC console or calling API operations.

 $\bullet$  Provides automatic server restoration and result verification.

SMC automatically detects server conditions and restores unhealthy servers before migration. After migration, you can verify migration results in the SMC console.

For more information, see [Benefits](https://www.alibabacloud.com/help/doc-detail/411638.htm#task-2187319) and [Scenarios](https://www.alibabacloud.com/help/doc-detail/417468.htm#task-2187320).

#### Migration process

SMC consists of the SMC client and the SMC console. The following figure shows how to migrate a server to an Elastic Compute Service (ECS) image.

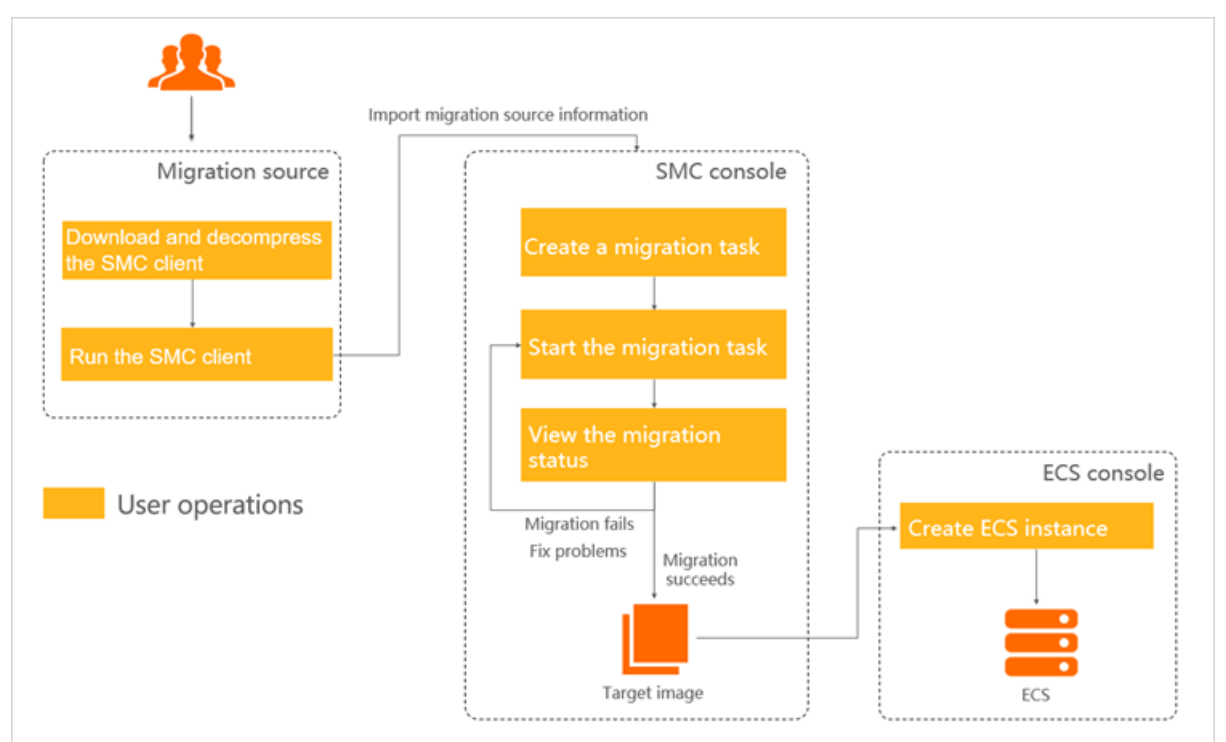

Procedure:

- 1. Download and run an SMC client on the server. The migration source information is imported to the SMC console while the SMC client is running.
- 2. In the SMC console, create and start a migration task.
- 3. View the progress of the migration task in the SMC console. Afterthe migration is complete, an ECS image is generated.
- 4. Create an ECS instance in the ECS console based on the ECS image.

For more information, see [Migration](https://www.alibabacloud.com/help/doc-detail/122975.htm#concept-778479) process.

#### Billing rules

When you use SMC for migration, you are charged only forthe ECS resources that you use. For more information, see [Billing](https://www.alibabacloud.com/help/doc-detail/121599.htm#concept-593074).

#### Technical support

For information about how to contact technical support, see [Contact](https://www.alibabacloud.com/help/doc-detail/123242.htm#reference-828227) us.

## <span id="page-6-0"></span>2.Benefits

Server Migration Center(SMC) can help you migrate one or more servers to Alibaba Cloud. This topic describes the benefits of SMC.

#### Migration from diverse platforms and environments

- SMC allows you to migrate source servers that run various versions of Windows and Linux operating systems. For more information, see [Limits](https://www.alibabacloud.com/help/doc-detail/121598.htm#concept-593068/table-7h5-lnj-syi).
- SMC allows you to migrate data fromservers in self-managed data centers, on-premises virtual machines (VMs), orthird-party cloud servers to Alibaba Cloud. Supported VMs include VMware, VirtualBox, Xen, KVM, and Hyper-V. Third-party cloud servers include Amazon Web Services (AWS), Microsoft Azure, Google Cloud Platform(GCP), Tencent Cloud, UCloud, China Telecome-Cloud, and QingCloud.

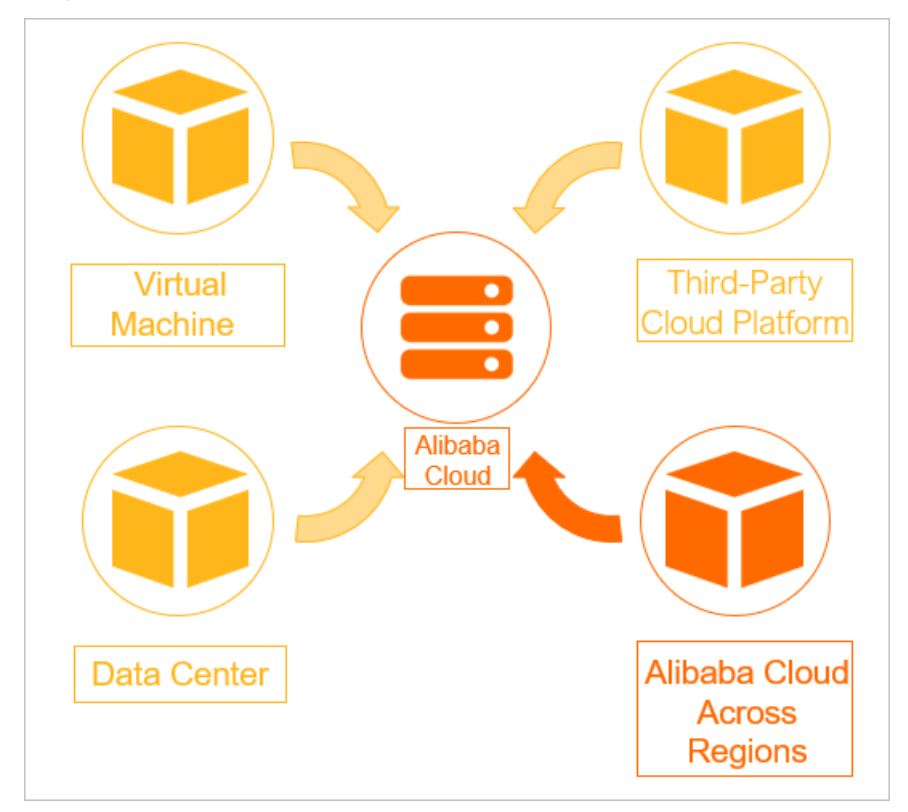

#### Independence from the underlying environments of source servers

- SMC supports the following types of migration: physical-to-cloud (P2C), virtual-to-cloud (V2C), and cloud-to-cloud (C2C).
- SMC supports multiple types of file systems, such as NTFS, EXT, XFS, and Btrfs.
- SMC supports multiple disk partition types, such as MBR and GPT.

#### Migration without service interruption

During migration, data on the source server data is completely replicated. You do not need to stop services that run on the source servers.

#### Simple, lightweight, and flexible configuration

- SMC provides a lightweight client that does not require installation.
- SMC provides multiple migration methods. You can select a method based on your needs.
- After you start a migration task, SMC manages the entire migration progress.

#### Secure data transmission

- By default, SMS uses 2048-bit RSA keys to encrypt data during data transmission.
- SMS allows you to migrate servers over the private network such as VPN gateways and physical connections provided by Alibaba Cloud Express Connect.

#### Resumable upload

If data transfer is interrupted, you can restart the client and the migration task to resume migration.

#### Incremental migration

Afterthe initial full migration, you can start multiple incremental migration tasks to reduce the service downtime and the cutover period.

### <span id="page-8-0"></span>3.Scenarios

Server Migration Center(SMC) allows you to migrate one or more servers to Alibaba Cloud. This topic describes the scenarios of SMC.

#### Context

 $\odot$  Note SMC completely replicates the data of source servers without modification.

#### Migrate servers from self-managed data centers to Alibaba Cloud

To solve problems such as server deterioration, complex O & M, slow upgrade and scale-out, and high maintenance costs, you can migrate servers to Alibaba Cloud. Alibaba Cloud provides high availability, high security, and high elasticity.

#### Migrate on-premises VMs to Alibaba Cloud

Compared with on-premises virtual machines, cloud servers provide higher management flexibility and more resources at lower costs. You can use SMC to migrate virtual machines, such as VMware, VirtualBox, Xen, KVM, and Hyper-V to Alibaba Cloud.

#### Migrate third-party cloud servers to Alibaba Cloud

If the features, performance, security, and costs of third-party cloud servers cannot meet your business requirements, you can use SMC to migrate third-party cloud servers, such as Amazon Web Services (AWS), Microsoft Azure, Google Cloud Platform(GCP), Tencent Cloud, UCloud, China Telecome-Cloud, and QingCloud to Alibaba Cloud.

#### Migrate ECS instances across Alibaba Cloud accounts or regions

If your ECS instances can no longer meet your business requirements even though you upgrade or scale out the instances, you can migrate the instances across Alibaba Cloud accounts, regions, or VPCs. Compared with migration overthe Internet, migration over a VPC is more efficient and stable. Therefore, if a virtual private cloud (VPC) is available, we recommend that you performmigration overthe VPC.

### <span id="page-9-0"></span>4.Features

Server Migration Center(SMC) supports automatic data migration fromone or more source servers to Alibaba Cloud. This topic describes the features of SMC.

#### Incremental migration

You can synchronize incremental data froma source serverto Alibaba Cloud without interrupting your services. For more information, see Migrate [incremental](https://www.alibabacloud.com/help/doc-detail/141558.htm#task-2314622) data from a source server.

#### Batch migration

- You can start multiple migration tasks at a time in the SMC console.
- You can call the API operations of SMC to create and start migration tasks, query the migration progress, and manage multiple migration tasks at a time. For more [information,](https://www.alibabacloud.com/help/doc-detail/121833.htm#concept-627743) see List of operations by function.

#### Block replication

SMC can obtain the partition scheme of a source disk and replicate the partition scheme forthe destination disk. You can specify the size of each partition of a destination disk. For more information, see Migration task [parameters](https://www.alibabacloud.com/help/doc-detail/123141.htm#task-827285/table-pv7-ll3-9ko).

#### Server migration to Container Registry

SMC allows you to migrate Linux servers to Container Registry. You can use SMC to migrate containerized applications to Container Registry at low costs. Containerized applications are distributed applications that are managed in an automatic manner and deployed with high agility and low security risks. Application containerization improves resource usage and reduces computing costs. For more information, see Migrate source servers to [Container](https://www.alibabacloud.com/help/doc-detail/171696.htm#task-2538457) Registry.

#### Multi-threading data transmission

The SMC client supports multi-threading data transmission. If a high bandwidth is available, this feature improves the bandwidth usage and [transmission](https://www.alibabacloud.com/help/doc-detail/143212.htm#task-2337676) efficiency. For more information, see Enable multithreaded transfer acceleration.

#### Centralized monitoring of task status

- When you migrate multiple source servers to Alibaba Cloud at a time, SMC allows you to monitorthe migration status of each source server.
- You can view the status of each source server or migration task on the Overview page of the SMC console. This allows you to identify and troubleshoot issues that may occur during migration.

# <span id="page-10-0"></span>5.Terms

This topic describes the terms related to Server Migration Center(SMC) to help you understand and use SMC.

#### Terms

The following table lists the terms related to SMC.

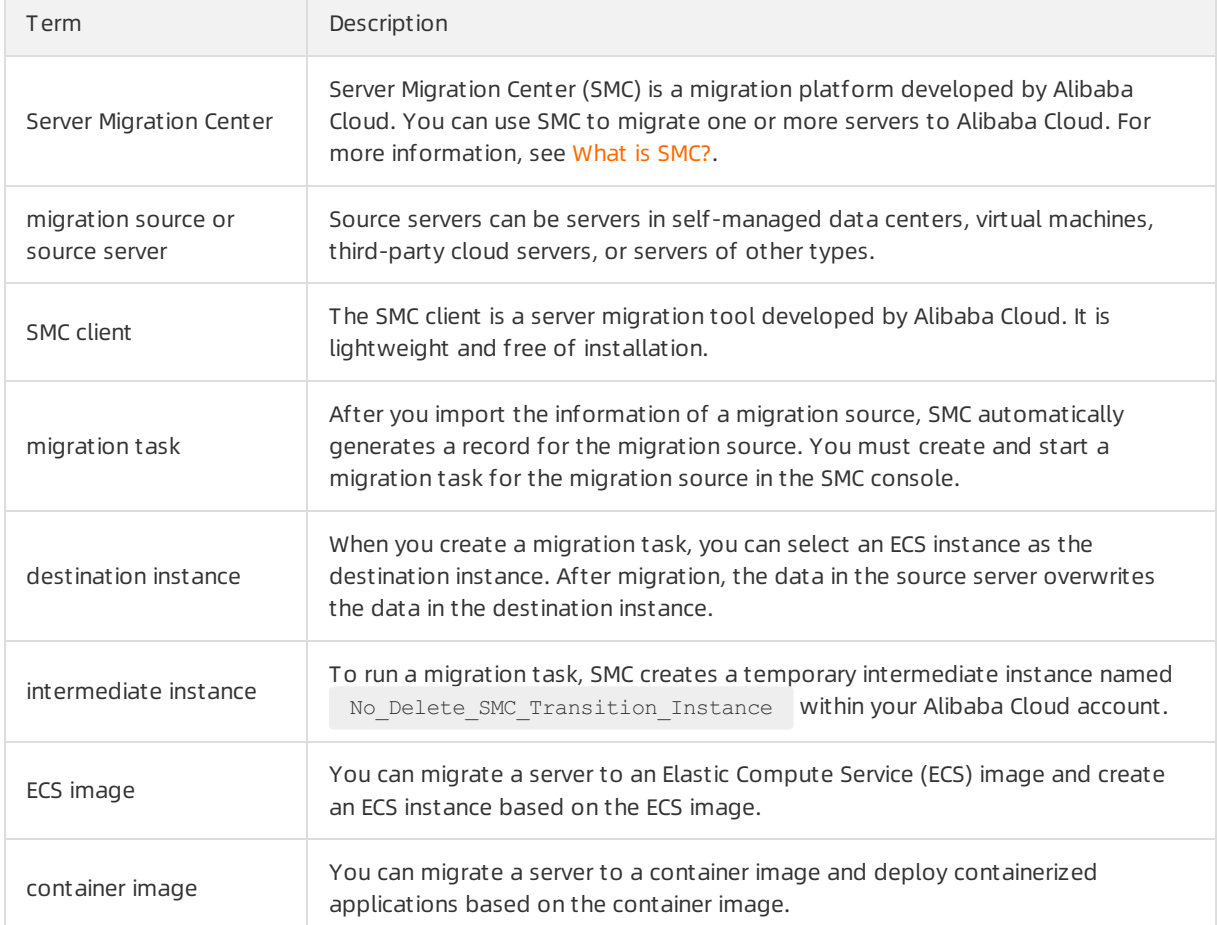

#### Related services

The following table lists the services that you may use in SMC.

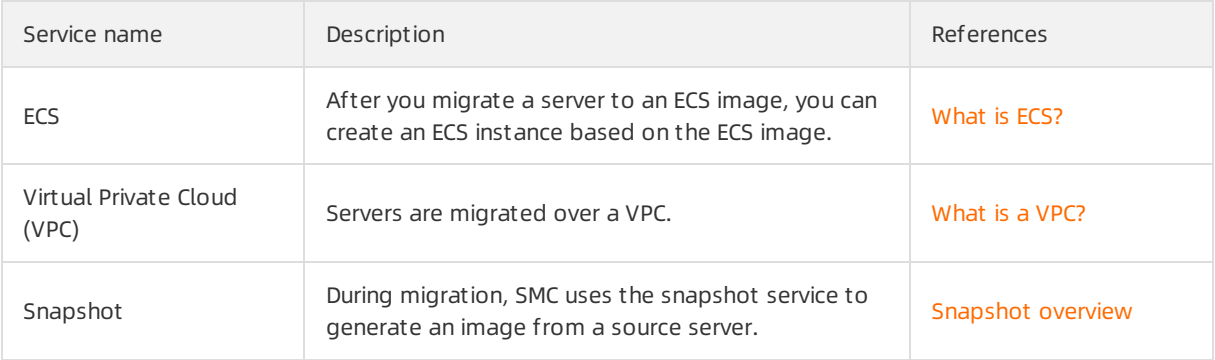

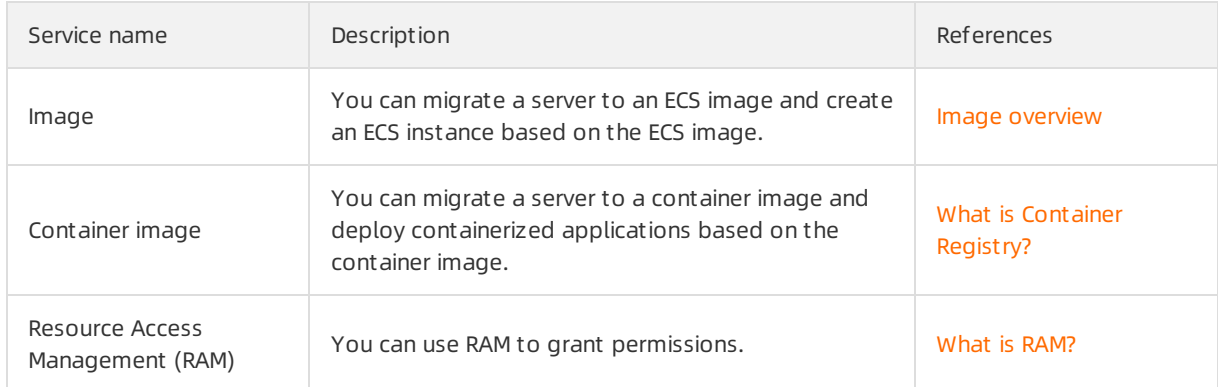

# <span id="page-12-0"></span>6.Limits

This topic describes the limits that apply to Server Migration Center(SMC).

• The following table lists the limits on the number of migration sources and tasks.

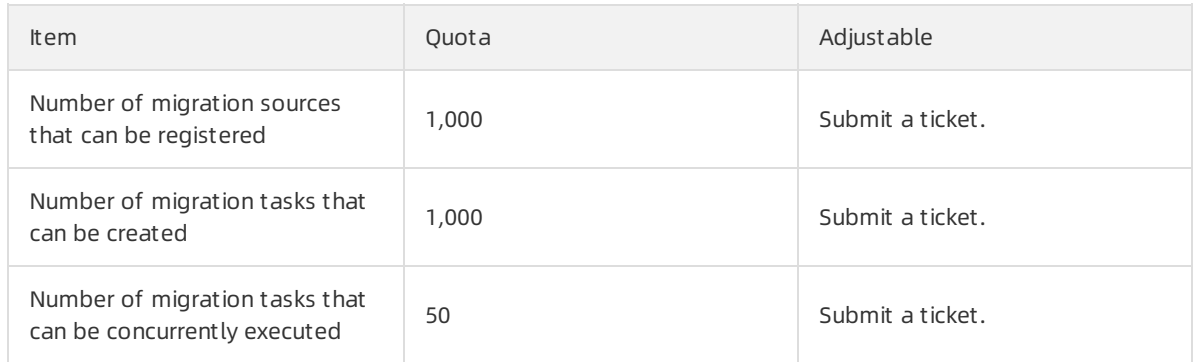

- Each source server can be associated with only one migration task. A migration task is unfinished if it is in the Ready, Running, Stopped, InError, or Expired state.
- When a server is migrated to an image, a virtual private cloud (VPC) is created by default. Each Alibaba Cloud account can have a maximumof 10 VPCs in a region, including your VPCs and the VPCs created forthe intermediate instances. To raise the VPC quota, [submit](https://workorder.console.aliyun.com/#/ticket/list/) a ticket.

 $\Omega$  Note If you need to migrate multiple servers at a time, we recommend that you select an existing VPC. Otherwise, the migration task may fail to be created due to insufficient VPC quota.

• You must use Grand Unified Bootloader (GRUB) V2.02 or later for migration sources that run the Linux operating system. For more information, see [Install](https://www.alibabacloud.com/help/doc-detail/62807.htm#concept-222285) GRUB on a Linux server.

 $\Omega$  Note You must use GRUB V2.02 or later for earlier versions of operating systems such as CentOS 5, Red Hat Enterprise Linux 5, Debian 7, Amazon Linux, and Oracle Linux.

• The SMC client is supported by the following operating systems.

Windows **Linux** 

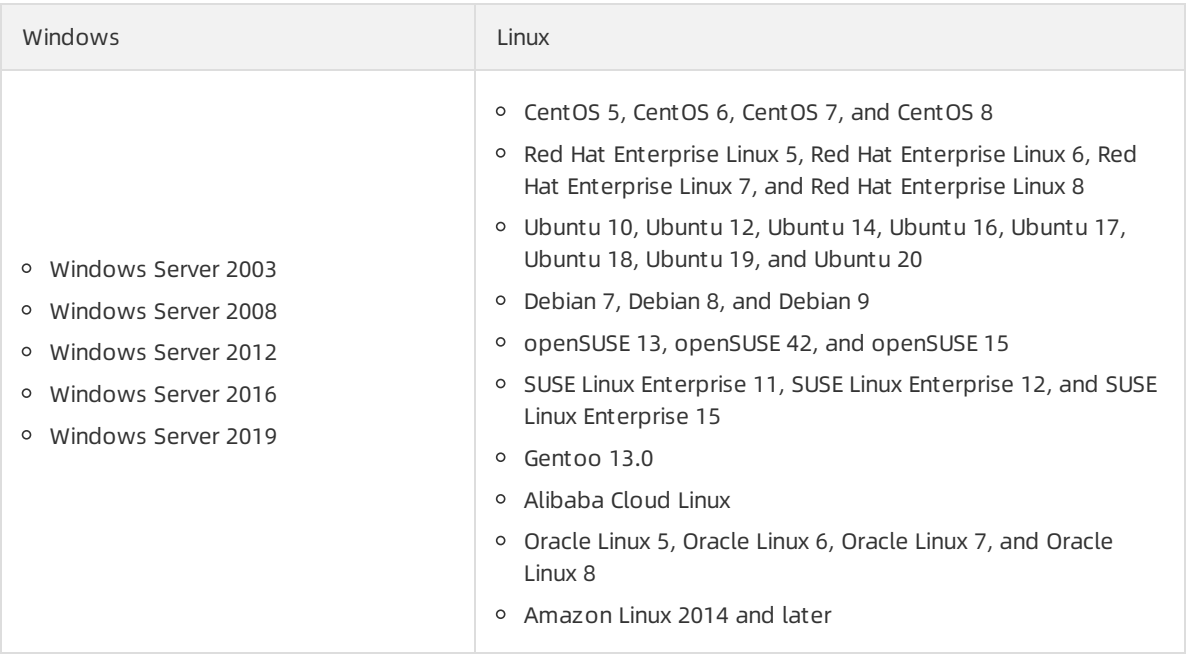